# MC102 – Algoritmos e Programação de Computadores

Instituto de Computação

UNICAMP

<span id="page-0-0"></span>Primeiro Semestre de 2014

### Roteiro

#### **[Ponteiros](#page-2-0)**

- 2 Passagem de parâmetros por valor e por referência
- 3 Aritmética de ponteiros
- 4 [Ponteiros e vetores](#page-21-0)
- 5 Alocação dinâmica de memória
- 6 Alocação dinâmica de matrizes

#### **Exercícios**

### Ponteiros

- **Ponteiros (também chamados de apontadores) são tipos especiais de** dados que armazenam endereços de memória.
- $\bullet$  Uma variável do tipo ponteiro deve ser declarada da seguinte forma: tipo \*nome\_variável;
- $\bullet$  A variável ponteiro armazenará um endereço de memória de uma outra variável do tipo especificado.

### Exemplos: int \*mema; float \*memb;

- <span id="page-2-0"></span>• Neste exemplos temos que:
	- ► mema armazena o endereço de memória de variáveis do tipo int.
	- ▶ memb armazena o endereço de memória de variáveis do tipo float.

Existem dois operadores relacionados a ponteiros:

▶ O operador & retorna o endereço de memória de uma variável:

```
int *mema;
int a = 90:
mema = &a;
```
▶ O operador \* retorna o conteúdo do endereço indicado pelo ponteiro: printf("%d", \*mema);

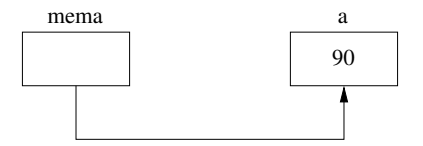

```
#include <stdio.h>
int main() {
  int b, *c;
  b = 10;c = \&b;*c = 11:
  printf("%d\n", b);
  return 0;
}
O que será impresso por este programa?
11
```

```
#include <stdio.h>
int main() {
  int num, q = 1, *p;
 num = 100;p = \#q = *p;printf("%d\n", q);
 return 0;
}
```
O que será impresso por este programa? 100

```
#include <stdio.h>
int main() {
  int a = 3, b = 2;
  int *p, *q;
  p = \&a;q = p;*q = *q + 1;q = \&b;b = b + 1;printf("%d, %d\n", *q, *p);
  return 0;
}
O que será impresso por este programa?
3, 4
```

```
MC102 MC102 Primeiro Semestre de 2014 8 / 67
```
• Não se deve atribuir um valor ao endereço apontado por um ponteiro, sem antes ter certeza de que o endereço é válido:

```
int a, b, *c;
b = 10:
*c = 13: /* onde o valor 13 sera armazenado? */
```
• O correto seria, por exemplo:

```
int a, b, *c;
```
 $b = 10$ :  $c = \&a$ :  $*c = 13$ :

Como o operador  $*$  de ponteiros é igual ao operador  $*$  utilizado na multiplicação, deve-se ter cuidado no uso desses operadores.

```
#include <stdio.h>
```

```
int main() {
  int b, a, *c;
  b = 10:
  c = \&a:
  *c = 11:
  a = b * c; /* erro: operacao invalida */
 printf("%d\n", a);
 return 0;
}
```
Ocorre um erro de compilação na linha indicada acima, pois o  $*$  é interpretado como operador de ponteiro sobre a variável c.

Neste caso, o correto seria algo como:

```
#include <stdio.h>
int main() {
  int b, a, *c;
  b = 10;c = \&a;\ast c = 11;
  a = b * (*c);printf("%d\nu", a);
  return 0;
```
}

Um ponteiro armazena o endereço de um tipo específico.

```
#include <stdio.h>
int main() {
  double b, a;
  int *c;
  b = 10.89:
  c = kb; /* erro: tipos diferentes */
  a = *c:
  printf("%f\n", a);
 return 0;
}
```
Além do compilador alertar que a atribuição pode causar problemas, um valor diferente do desejado será impresso.

### Operações com ponteiros

Podemos comparar ponteiros ou os conteúdos apontados por estes:

```
#include <stdio.h>
int main() {
  double *a, *b, c, d;
  a = kd:
  b = \&c:
  scanf("%lf %lf", &c, &d);
  if (h < a)printf("Endereco apontado por b eh menor: %p e %p\n", b, a);
  else
    if (a < b)printf("Endereco apontado por a eh menor: %p e %p\n", a, b);
    else if (a == b)
      printf("Mesmo endereco\n"); /* impossivel neste exemplo */
  if (*a == *b)printf("Mesmo conteudo: "f\n", *a);
  return 0;
}
```
Note que, para imprimir um ponteiro, usamos %p.

### Operações com ponteiros

- Quando um ponteiro não está associado a nenhum endereco válido é comum atribuir o valor NULL para este (definido na biblioteca stdlib.h como zero).
- NULL é usado em comparações com ponteiros para saber se um determinado ponteiro possui um endereço válido ou não.

```
#include <stdio.h>
#include <stdlib.h>
int main() {
  double *a = NULL, *b, c = 5;a = kc:
  if (a != NULL) {
    b = a:
    printf("Numero: %f\n", *b);
  }
  return 0;
}
```
### Passagem de parâmetros

- Passagem de parâmetro é o mecanismo utilizado para fornecer informações para uma função.
- <span id="page-13-0"></span>• Há dois tipos de passagem de parâmetros:
	- $\blacktriangleright$  Passagem por valor.
	- ▶ Passagem por referência.

### Passagem de parâmetros por valor

- Quando passamos parâmetros para uma função, os valores fornecidos são copiados para as variáveis parâmetros da função.
- **Este processo é idêntico a uma atribuição e é chamado de passagem** por valor.
- · Desta forma, alterações nos parâmetros dentro da função não alteram os valores que foram passados.

```
#include <stdio.h>
```

```
void nao_troca(int a, int b) {
  int aux = a;
  a = b:
  b = aux:}
int main() {
  int x = 4, y = 5;
  nao_troca(x, y);
  printf("%d %d\n", x, y);
  return 0;
}
```
- **Em C**, só existe passagem de parâmetros por valor.
- **·** Em algumas linguagens, há construções para se passar parâmetros por referência.
	- ► Neste último caso, alterações de um parâmetro passado por referência também ocorrem onde foi feita a chamada da função.
	- $\triangleright$  No exemplo anterior, se x e y fossem passados por referência, seus conteúdos seriam trocados.

- Podemos obter algo semelhante em C utilizando ponteiros.
- O artifício corresponde em fornecer como parâmetro para uma função o endereço de uma variável e não o seu valor.
- $\bullet$  Desta forma, podemos alterar o conteúdo da variável como se fizéssemos passagem por referência.

```
#include <stdio.h>
void troca(int *a, int *b) {
  int aux = *a;
  *a = *b:
  *b = aux:}
int main() {
  int x = 4, y = 5;
  troca(&x, &y);
  printf("%d %d\n", x, y);
```
return 0;

}

- O uso de ponteiros para passar parâmetros que devem ser alterados dentro de uma função é útil em certas situações como, por exemplo, funções que precisam retornar mais do que um valor.
- Suponha que queremos criar uma função que recebe um vetor como parâmetro e precisa retornar o menor e o maior elemento do vetor.
	- ► Uma função só pode retornar um único valor.
	- ▶ Podemos passar ponteiros para variáveis que armazenarão o menor e o maior elemento.

```
#include <stdio.h>
void min and max(int vet[], int tam, int *min, int *max);
int main() {
  int v[] = \{10, 80, 5, -10, 45, -20, 100, 200, 10\};int min, max;
  min and max(v, 9, kmin, kmax);
  printf("Menor valor: %d\n", min);
  printf("Maior valor: %d\n", max);
 return 0;
}
void min and max(int vet[], int tam, int *min, int *max) {
  int i;
  *min = vet[0]:
  *max = vet[0];
  for (i = 1; i < tan; i++) {
    if (vet[i] < *min)*min = vet[i];if (vet[i] > *max)*max = vet[i]:
  }
}
```
### Aritmética de ponteiros

- $\bullet$  Os operadores + e podem ser utilizados com ponteiros.
- Seja p um ponteiro para um inteiro (num computador de 32 bits) com um valor atual de 3000.
- $\bullet$  A expressão:

#### p++;

<span id="page-19-0"></span>faz com que o conteúdo de p seja alterado para 3004 (e não 3001).

A cada incremento de p, ele apontará para o próximo endereço de um tipo inteiro, cujo tamanho é de 4 bytes para o computador neste exemplo.

### Aritmética de ponteiros

- $\bullet$  O mesmo é válido para decrementos.
- Por exemplo:

 $p--;$ 

fará com que p assuma o valor 2996 (considerando que o endereço anterior era 3000 e o tamanho de um inteiro é de 4 bytes).

- Quando declaramos uma variável do tipo vetor, aloca-se uma quantidade de memória contígua cujo tamanho é especificado na declaração (e também depende do tipo do vetor).
	- int v[5]; /\* aloca 5 \* 4 = 20 bytes de memoria para o vetor v, supondo que cada inteiro ocupe 4 bytes \*/
- Uma variável vetor, assim como um ponteiro, armazena um endereço de memória: o endereço do início do vetor.
	- int v[5]; /\* variavel v contem o endereco de memoria do inicio do vetor \*/
- <span id="page-21-0"></span>● Por este motivo, quando passamos um vetor como parâmetro para uma função, seu conteúdo pode ser alterado dentro da função, pois estamos passando, na realidade, o endereço do início do espaço alocado para o vetor.

```
void zeraVetor(int vet[], int tam) {
  int i;
  for (i = 0; i < \tan; i++)vet[i] = 0:
}
int main() {
  int vetor[] = {1, 2, 3, 4, 5}, i;
  zeraVetor(vetor, 5);
  for (i = 0; i < 5; i++)print('"\&d\nu", vector[i]);return 0;
```

```
}
```

```
void zeraVetor(int *vet, int tam) {
  int i;
  for (i = 0; i < \tan; i++)vet[i] = 0:
}
int main() {
  int vetor[] = {1, 2, 3, 4, 5}, i;
  zeraVetor(vetor, 5);
  for (i = 0; i < 5; i++)print('"\&d\nu", vector[i]);return 0;
}
```
· De fato, como uma variável vetor possui um endereço, podemos atribuí-la a uma variável ponteiro:

```
int a[] = \{1, 2, 3, 4, 5\}:
int *p;
p = a;
```
■ E podemos então usar p como se fosse um vetor:

for  $(i = 0; i < 5; i++)$  $p[i] = i * i;$ 

- Uma variável vetor, diferentemente de um ponteiro, possui um endereço fixo.
- Não podemos atribuir um outro endereço a uma variável vetor.

```
#include <stdio.h>
```

```
int main() {
  int a[] = \{1, 2, 3, 4, 5\}, \{5\}, i;
  b = a; /* erro: atribuicao invalida */
  for (i = 0: i < 5: i++)printf("%d", b[i]);
  print(f("n");
  return 0;
```
**Entretanto, se b for declarado como ponteiro, não há problemas:** #include <stdio.h>

```
int main() {
  int a[] = \{1, 2, 3, 4, 5\}, *b, i;
  b = a;
  for (i = 0; i < 5; i++)printf("%d", b[i]);print(f("n");
  return 0;
}
```
Aritm´etica de ponteiros pode ser utilizada com vetores. Exemplo:

```
char str[80], *p, c;
p = str;
```
- o O ponteiro p foi definido como o endereço do primeiro elemento do vetor (string) str.
- Para fazer acesso ao quinto elemento de str, pode-se escrever:

```
c = str[4]:
```
ou

 $c = * (p + 4);$ 

O resultado deste programa...

```
#include <stdio.h>
```

```
int main() {
  int a[] = \{1, 2, 3, 4, 5\};
  int *b, i;
  b = a;
  for (i = 0; i < 5; i++)printf("%d ", a[i]);
  print(f("n");
  return 0;
}
```

```
\ldots é igual a este\ldots
```

```
int main() {
  int a[] = \{1, 2, 3, 4, 5\};
  int *b, i;
  b = a;
  for (i = 0; i < 5; i++)printf("%d ", *(a + i));
  print(f("n");
  return 0;
}
```
... e a este...

```
int main() {
  int a[] = \{1, 2, 3, 4, 5\};
  int *b, i;
  b = a;
  for (i = 0; i < 5; i++)printf("%d ", *(b + i));
  print(f("n");
  return 0;
}
```
... ou mesmo este.

```
int main() {
  int a[] = \{1, 2, 3, 4, 5\};
  int *b, i;
  b = a;
  for (i = 0; i < 5; i++)printf("%d", b[i]);
  print(f("n");
  return 0;
}
```
# Alocação dinâmica de memória

• Como vimos, uma variável vetor possui um endereço, que podemos atribuí-lo para uma variável ponteiro:

```
int a[1 = \{1, 2, 3, 4, 5\}:
int *p;
p = a;
```
**E** podemos então usar p como se fosse um vetor:

```
for (i = 0; i < 5; i++)p[i] = i * i;
```
<span id="page-32-0"></span>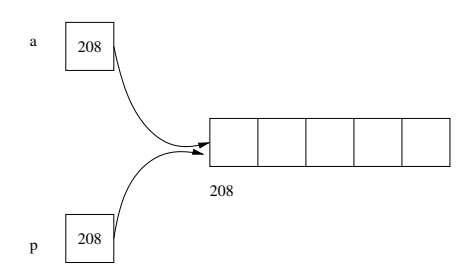

# Alocação dinâmica de memória

Em aulas anteriores, ao trabalhar com matrizes, por exemplo, assumíamos que estas tinham dimensões máximas conhecidas:

#define MAX 100

...

int m[MAX][MAX]:

- O que fazer se o usuário precisar trabalhar com matrizes maiores?
- **•** Será que é possível alocar apenas a quantidade de memória necessária para o programa, evitando assim o desperdício de recursos computacionais?

# Alocação dinâmica de memória

A biblioteca stdlib.h possui funções que permitem manipular memória dinamicamente.

- **malloc: esta função aloca uma região de memória contígua (número** de bytes recebido como parˆametro), retornando um ponteiro para a primeira posição da memória alocada.
	- $\blacktriangleright$  Exemplo: alocando memória para 100 números inteiros.

int \*p;  $p = \text{malloc}(100 * \text{sizeof(int)});$ 

- o free: esta função recebe como parâmetro um ponteiro e libera a memória previamente alocada e apontada pelo ponteiro.
	- $\blacktriangleright$  Exemplo: liberando memória previamente alocada. free(p);
- · Importante: toda memória alocada dinamicamente durante a execução de um programa (com malloc) deve ser desalocada (com o free) quando não for mais necessária.

### Exemplo - produto interno de vetores

```
#include <stdio.h>
#include <stdlib.h>
int main() {
  double *v1, *v2, produto;
  int i, n;
  printf("Qual a dimensao dos vetores?\n");
  scanf("%d", &n);
  v1 = \text{malloc}(n * \text{sizeof}(double)):
  v2 = \text{malloc}(n * \text{sizeof}(\text{double}));
  printf("Entre com os valores do primeiro vetor: ");
  for (i = 0; i < n; i++)scanf("%lf", &v1[i]);
```
...

### Exemplo - produto interno de vetores

```
printf("Entre com os valores do segundo vetor: ");
for (i = 0; i < n; i++)scanf("%lf", &v2[i]);
producto = 0;
for (i = 0; i < n; i++)produto = produto + (v1[i] * v2[i]);
```
printf("Produto interno dos dois vetores: %f\n", produto);

```
free(v1):free(v2);
return 0;
```
}

...

# Ponteiros e alocação dinâmica

- Podemos fazer ponteiros distintos apontarem para uma mesma região de memória.
- Neste caso, precisamos tomar cuidado para não acessar uma região de memória (através de um ponteiro) que foi previamente desalocada. Exemplo:

```
double *v1, *v2;
v1 = \text{malloc}(100 * \text{sizeof}(\text{double}));
v2 = v1:
free(v1);for (i = 0; i < n; i++)v2[i] = i:
```
 $\bullet$  O código acima está errado e irá causar um erro de execução já que v2 está acessando posições de memória que não estão mais reservadas para o programa.

### Alocação dinâmica de matrizes

- **Em aplicações científicas e de engenharias, é muito comum a** realização de diversas operações sobre matrizes.
- Como vimos, em situações reais o ideal é alocar memória suficiente para conter os dados a serem tratados, sem usar nem mais e nem menos memória do que o necessário.
- <span id="page-38-0"></span>Como alocar vetores multidimensionais dinamicamente?

### Ponteiros de ponteiros

- $\bullet$  Uma variável ponteiro é alocada na memória do computador como qualquer outra variável.
- Portanto, podemos criar um ponteiro que contém o endereço de memória de um outro ponteiro.
- O ponteiro de um ponteiro é uma forma de endereçamento encadeado.
- Na figura à esquerda, o valor do ponteiro é o endereço da variável que contém o valor desejado.
- Na figura à direita, o primeiro ponteiro contém o endereço de um segundo ponteiro, que aponta para a variável que tem o valor desejado.

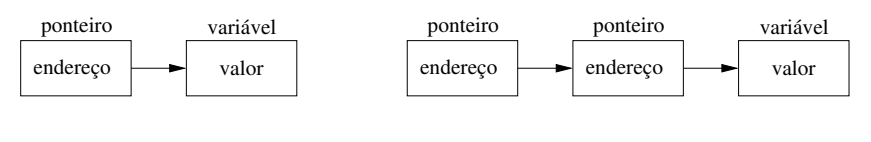

### Ponteiros de ponteiros

O que o programa abaixo irá imprimir quando executado?

```
#include <stdio.h>
int main() {
  int a, *b, **c;
  a = 5:
  b = \&a;c = \&b:
  printf("%d\n", *(\ast c));
  return 0;
}
```
O programa imprimirá o valor de a, ou seja, 5.

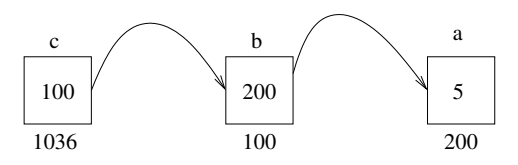

### Ponteiros para ponteiros

Pela nossa discussão anterior sobre ponteiros, sabemos que um ponteiro pode ser usado para referenciar um vetor alocado dinamicamente.

```
int *p;
p = \text{malloc}(5 * \text{sizeof(int)});
```
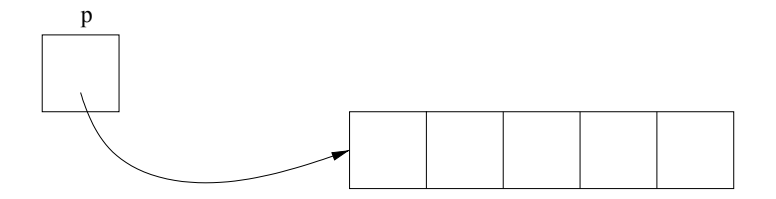

### Ponteiros para ponteiros

Da mesma forma, podemos usar um ponteiro de ponteiro para referenciar um vetor de ponteiros alocado dinamicamente.

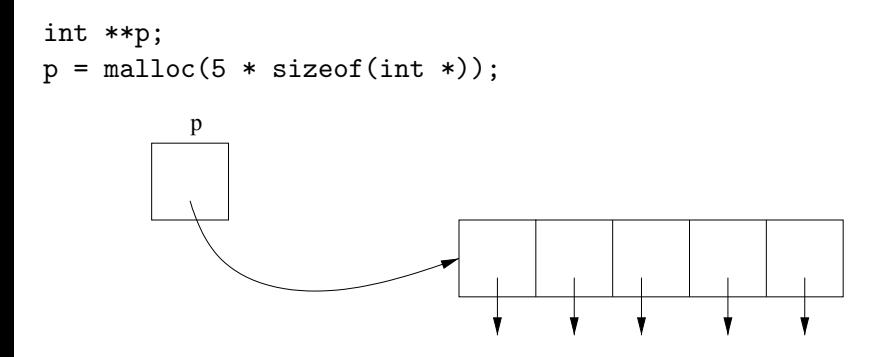

Note que cada posição do vetor acima é do tipo int  $*$ , ou seja, um ponteiro para inteiro.

### Ponteiros para ponteiros

Como cada posição do vetor é um ponteiro para inteiro, podemos associar cada posição dinamicamente com um vetor de inteiros.

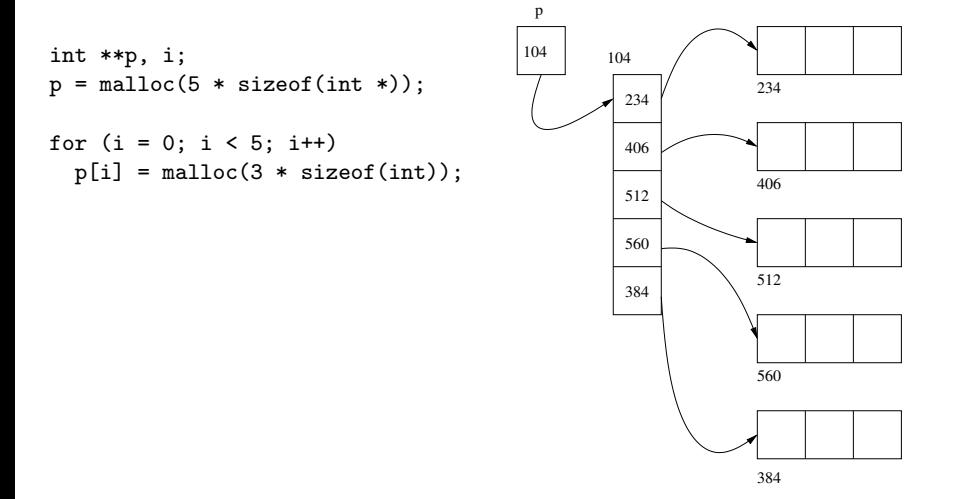

### Alocação dinâmica de matrizes

Podemos alocar matrizes dinamicamente da seguite forma:

- $\blacktriangleright$  Crie um ponteiro para ponteiro.
- ▶ Associe um vetor de ponteiros dinamicamente com este ponteiro de ponteiro. O tamanho deste vetor será o número de linhas da matriz.
- $\triangleright$  Cada posição do vetor será associado com um outro vetor do tipo a ser armazenado. Cada um destes vetores será uma linha da matriz (portanto, possuirá tamanho igual ao número de colunas).
- **.** Lembre que devemos desalocar toda a memória alocada por este processo assim que ela não for mais necessária.

### Exemplo - alocação dinâmica de matrizes

```
#include <stdio.h>
#include <stdlib.h>
int main() {
  int **matriz, linhas, colunas, i, j;
 printf("Entre com o numero de linhas: ");
  scanf("%d", &linhas);
 printf("Entre com o numero de colunas: ");
  scanf("%d", &colunas);
 printf("Alocando a matriz...\n");
 matrix = malloc(linhas * sizeof(int *));for (i = 0; i < 1inhas; i++)matrix[i] = mailoc(columes * sizeof(int)):
  ...
```
### Exemplo - alocação dinâmica de matrizes

```
...
printf("Obtendo os valores da matriz...\n");
for (i = 0; i < 1inhas; i++)for (i = 0; j < colunas; j++)scanf("%d", &matriz[i][j]);
printf("Imprimindo a matriz...\n");
for (i = 0; i < 1inhas; i++) {
  for (i = 0; j < colunas; j++)printf("%d ", matriz[i][j]);
 print(f("\n');
}
printf("Desalocando a matriz...\n");
for (i = 0: i < 1inhas: i++)free(matriz[i]);
free(matriz);
return 0;
```
}

#### Exemplo - alocação dinâmica de matrizes usando funções

```
#include <stdio.h>
#include <stdlib.h>
int ** aloca_matriz(int linhas, int colunas) {
 int i, **matriz;
 matrix = malloc(limits * sizeof(int *));for (i = 0; i < 1inhas; i++)matrix[i] = mailbox(columes * sizeof(int));return matriz;
}
void desaloca_matriz(int **matriz, int linhas) {
 int i;
 for (i = 0; i < 1inhas; i++)free(matriz[i]);
 free(matriz);
}
```
Exemplo - alocação dinâmica de matrizes usando funções

```
void obtem_matriz(int **matriz, int linhas, int colunas) {
 int i, j;
 for (i = 0; i < 1inhas; i++)for (j = 0; j < colunas; j++)scanf("%d", &matriz[i][j]);
}
void imprime_matriz(int **matriz, int linhas, int colunas) {
 int i, j;
 for (i = 0; i < 1inhas; i++) {
   for (j = 0; j < colunas; j++)print("%d", matrix[i][j]);printf("\n");
  }
}
```
#### Exemplo - alocação dinâmica de matrizes usando funções

```
int main() {
  int **matriz, linhas, colunas;
  printf("Entre com o numero de linhas: ");
  scanf("%d", &linhas);
  printf("Entre com o numero de colunas: ");
  scanf("%d", &colunas);
  printf("Alocando a matriz...\n");
  matrix = aloca_matrix(linhas, columns);printf("Obtendo os valores da matriz...\n");
  obtem_matriz(matriz, linhas, colunas);
  printf("Imprimindo a matriz...\n");
  imprime_matriz(matriz, linhas, colunas);
  printf("Desalocando a matriz...\n");
  desaloca matriz(matriz, linhas);
  return 0;
}
```
### Exercícios

- Escreva uma função length(s) que recebe como parâmetro uma string s e retorna seu tamanho (equivalente a função strlen(s) da biblioteca string.h).
- Escreva uma função copy(s, t) que recebe como parâmetro duas strings e copia o conteúdo da string t na string s (equivalente a função str $\text{cpy}(s,t)$  da biblioteca string.h).
- $\bullet$  Escreva uma função compare(s,t) que recebe como parâmetro duas strings e compara s e t, retornando um valor negativo, zero ou positivo se s é lexicograficamente menor, igual ou maior que t, respectivamente (equivalente a função strcmp $(s,t)$  da biblioteca string.h).
- <span id="page-50-0"></span> $\bullet$  Escreva uma função concatenate(s,t) que recebe como parâmetro duas strings e concatena t em s (equivalente a função strcat(s,t) da biblioteca string.h).

### **Exercícios**

- $\bullet$  Escreva funções que, dados dois vetores A e B, representando  $conj$ untos com  $n \in m$  números inteiros respectivamente, calcule:
	- $C = A \cup B$
	- $\triangleright$   $C = A \cap B$
	- $\triangleright$   $C = A B$
	- $C = A \triangle B = (A B) \cup (B A)$
- $\bullet$  Escreva um programa que, dadas duas matrizes  $A \in B$  de números inteiros, de dimensões  $p \times q$  e  $q \times r$  respectivamente, calcule a matriz produto  $C = A \times B$ , de dimensões  $p \times r$ . Seu programa deve alocar as 3 matrizes dinamicamente.

# Length

```
/* Versao com vetores */
int length(char s[]) {
  int i = 0;
  while (s[i])
    i++;
  return i;
}
```
# Length

```
/* Versao com ponteiros */
int length(char *s) {
  int i = 0;
  while (*s) {
    s++;
    i++;
  }
  return i;
}
```
# Copy

```
/* Versao com vetores */
void copy(char s[], char t[]) {
  int i = 0;
  do {
    s[i] = t[i];} while (t[i++]);
}
```
# Copy

```
/* Versao com ponteiros */
void copy(char *s, char *t) {
  while (*t) {
    *s = *t;
    s++;
    t++;
  }
  *_s = '0';}
```
### **Compare**

```
/* Versao com vetores */
int compare(char s[], char t[]) {
  int i = 0;
  while (s[i] == t[i])if (s[i++] == ' \0')return 0;
  return (s[i] - t[i]);
}
```
### **Compare**

```
/* Versao com ponteiros */
int compare(char *s, char *t) {
  while (*s == *t) {
    if (*s == '\\0')return 0;
    s++;
    t++;
  }
  return (*s - *t);
}
```
### **Concatenate**

```
/* Versao com vetores */
void concatenate(char s[], char t[]) {
  int i = 0, j = 0;
  while (s[i])
    i++;
  while (t[j])s[i++] = t[j++];s[i] = '0':}
```
#### **Concatenate**

```
/* Versao com ponteiros */
void concatenate(char *s, char *t) {
  while (*s)
    s++;
  while (*t)
    *(s++) = *(t++):
  *s = '0';}
```